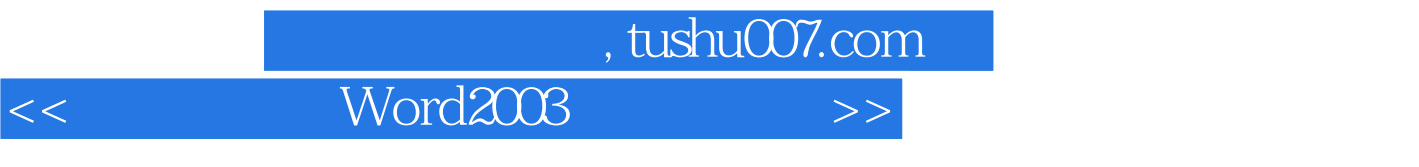

<< Word2003

- 13 ISBN 9787900677372
- 10 ISBN 7900677372

出版时间:2005-7

PDF

## 更多资源请访问:http://www.tushu007.com

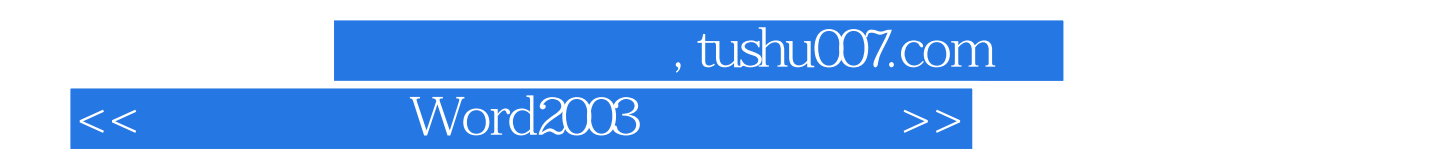

Word 2003

Word 2003

 $\Box$  The  $\Box$ 

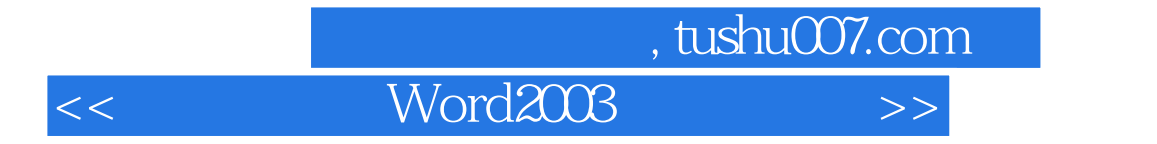

Word 2003

Word 2003

, tushu007.com

<< Word2003

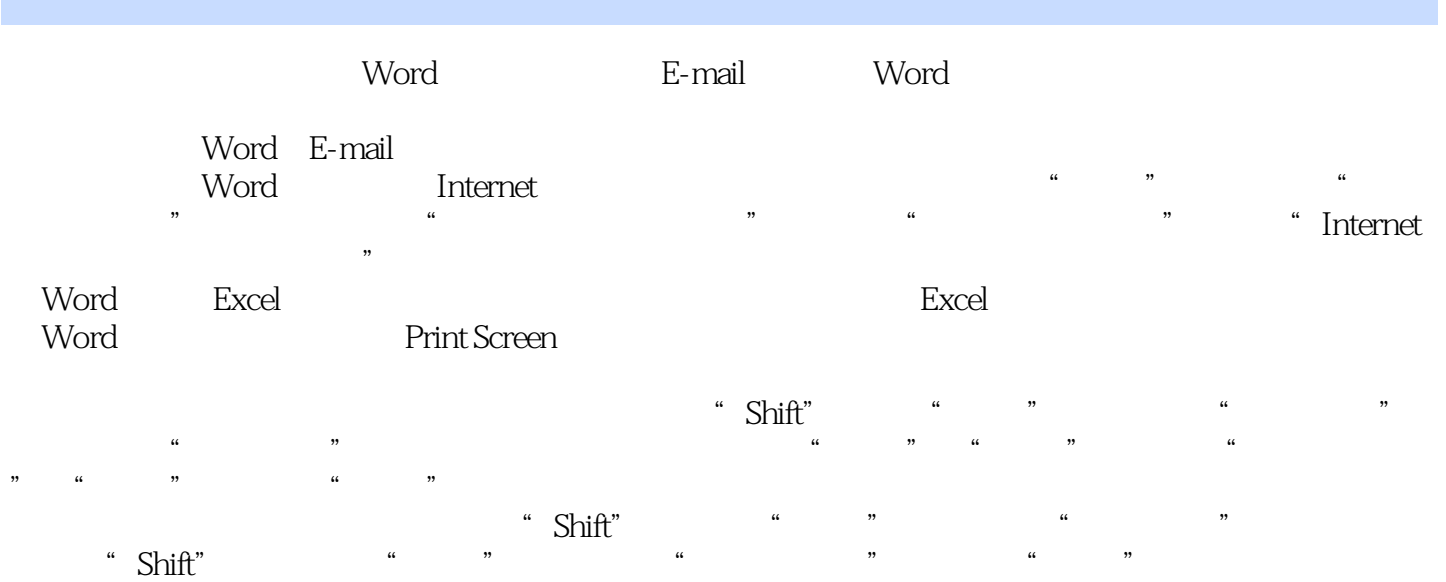

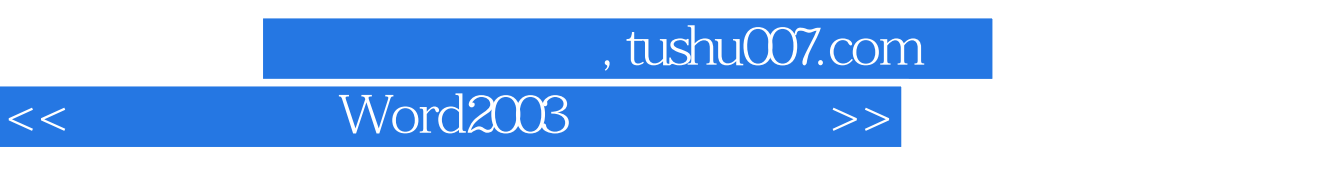

 $\begin{array}{ccc} \textrm{Word2003} & ( & ) \\ \end{array}$ 

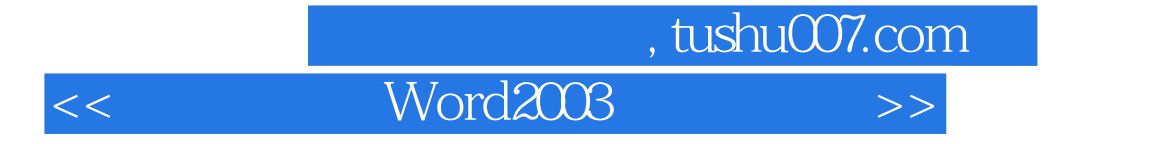

本站所提供下载的PDF图书仅提供预览和简介,请支持正版图书。

更多资源请访问:http://www.tushu007.com